<span id="page-0-0"></span>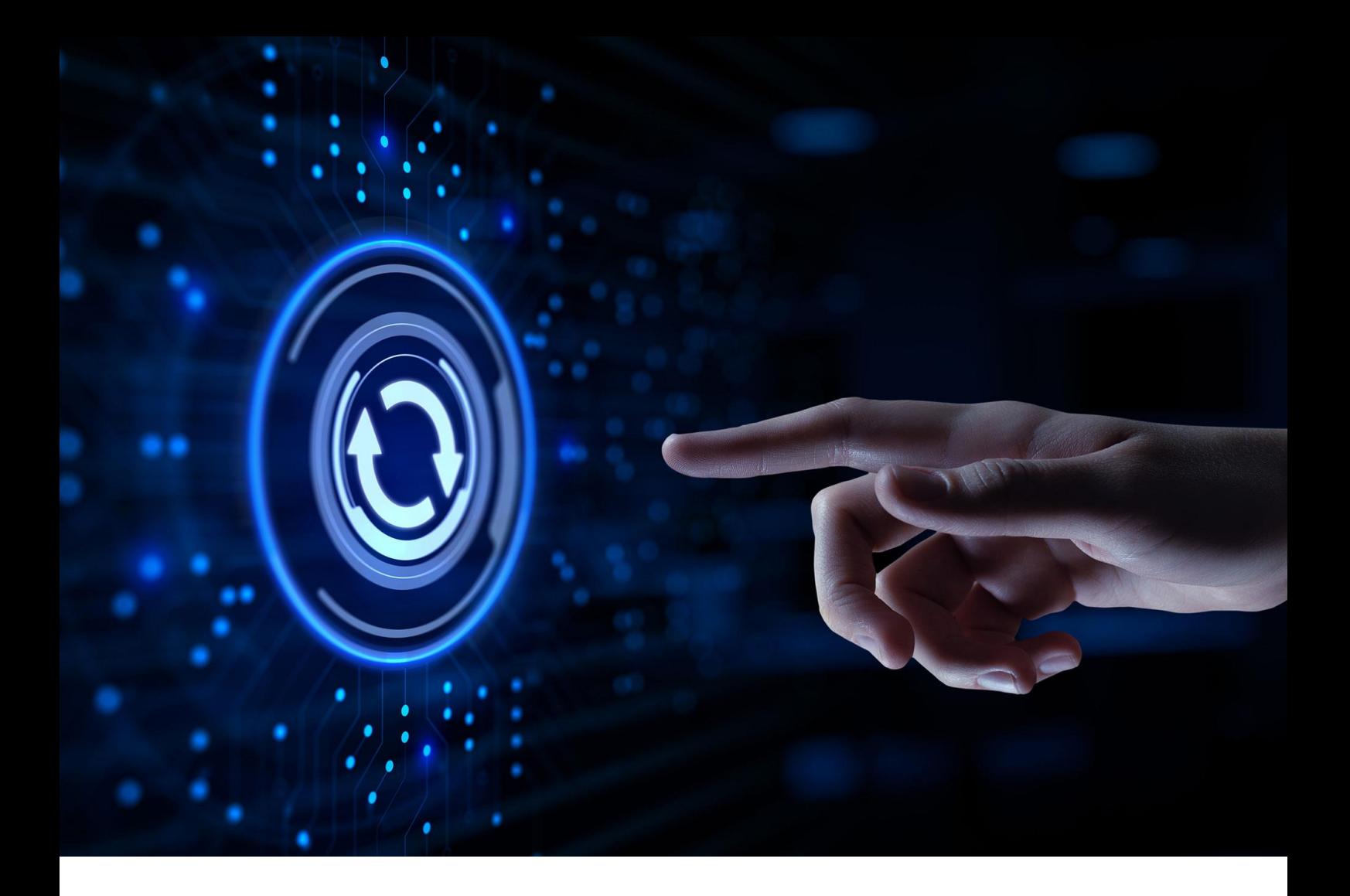

# **Starke-DMS®**

Dokumenten-Management für den Mittelstand

**Versionshinweise**

**Version: 2023.1.1**

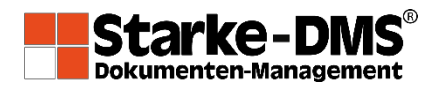

# **Inhalt**

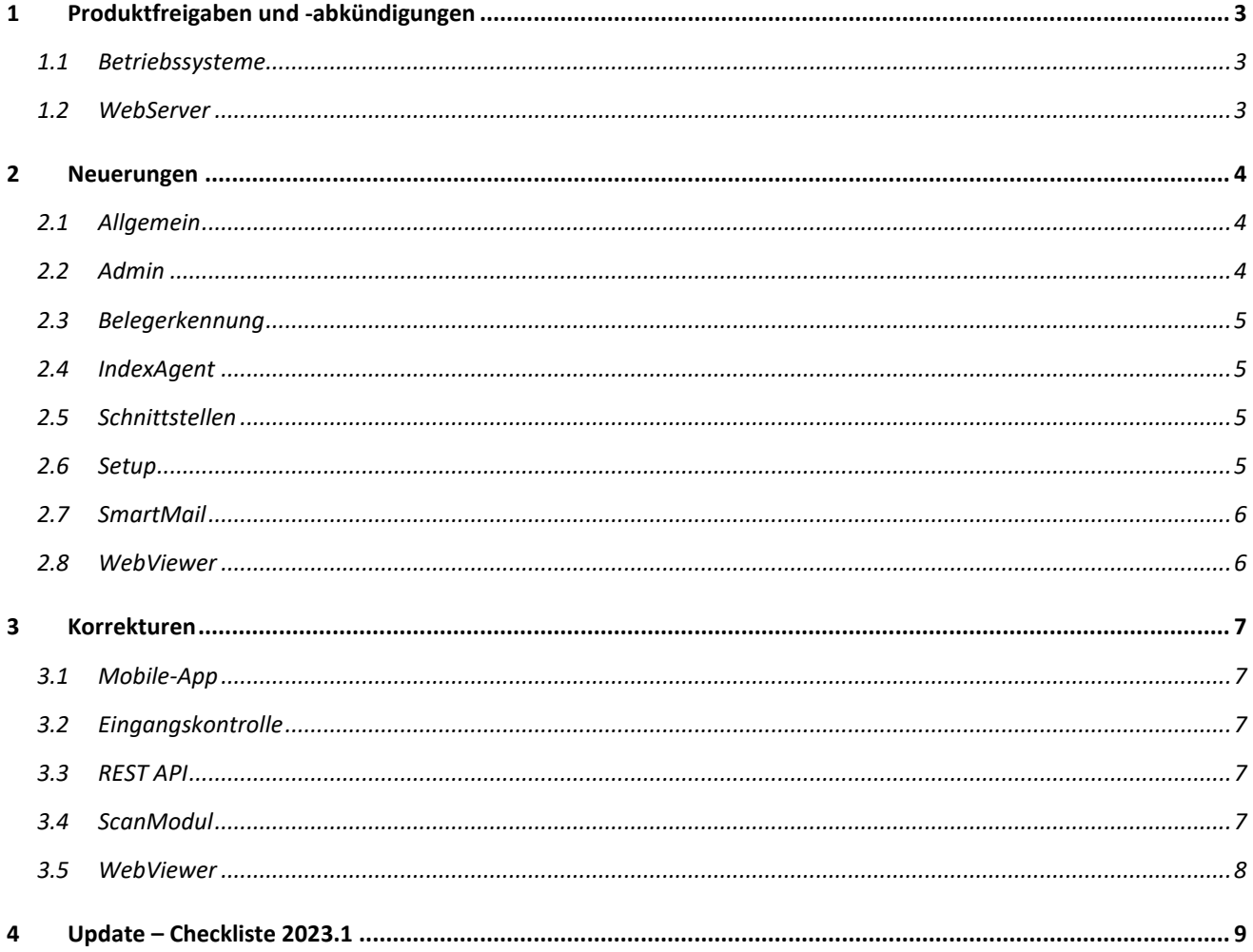

## <span id="page-2-0"></span>**1 Produktfreigaben und -abkündigungen**

In diesem Abschnitt werden Änderungen oder Besonderheiten gegenüber der vorherigen Hauptversion aufgeführt. Eine vollständige Übersicht der freigegebenen Systeme und Produkte können Sie dem Dokument *"DMS - Systemvoraussetzungen"* entnehmen.

## <span id="page-2-1"></span>**1.1 Betriebssysteme**

#### **Microsoft Windows Server 2012 R2 und Windows 8.1 werden nicht mehr unterstützt**

Die von Microsoft bereits abgekündigten Betriebssysteme *Windows Server 2012 R2* und *Windows 8.1* werden nun auch vom Starke-DMS® nicht mehr offiziell unterstützt.

## <span id="page-2-2"></span>**1.2 WebServer**

#### **Das DMS-WebServer Modul (Eigenentwicklung von Starke+Reichert) wird nicht mehr unterstützt**

Der Support für das *DMS-WebServer Modul* wurde zur DMS-Version 2022.2 eingestellt. Dieser ursprünglich von Starke+Reichert selbst entwickelte WebServer erfüllt nicht mehr die Anforderungen an einen modernen WebServer, insbesondere aus Gründen der Sicherheit und Performance.

Stattdessen wird nun der quelloffene und freie **Apache HTTP Server** als offizieller WebServer für das das Starke-DMS® unterstützt.

Dieses seit langem etablierte Softwareprojekt ist einer der meistbenutzten Webserver im Internet und stützt sich aufgrund seiner langjährigen Verfügbarkeit auf eine sehr große Community

## <span id="page-3-0"></span>**2 Neuerungen**

Im folgenden Abschnitt sind ausschließlich Neuerungen zur vorherigen Hauptversion aufgeführt. Fehlerkorrekturen können Sie in dem nachfolgenden Abschnitt "Korrekturen" in diesem Dokument einsehen.

## <span id="page-3-1"></span>**2.1 Allgemein**

## **Übersetzungen und Globalisierung**

Unterstützung weiterer Sprachen (Französisch und Niederländisch) im Starke-DMS®.

- Dies dient einerseits zur Einstellung der Anzeigesprache im Frontend (native Clients und WebServer). Dem Benutzer stehen nur die für sein DMS lizensierten Sprachen als Anzeigesprache zur Verfügung. Alle Datums- und Währungsformate bleiben intern (in der DB) weiterhin im Deutschen Format (deshalb muss auf DB-Server das Deutsche Sprachpaket installiert sein).
- Im Zuge der Globalisierung sollen andererseits auch für die Texterkennung (OCR) weitere Sprachen verfügbar gemacht werden. Gilt für die DMS Module *ServerOCR, ServerRecognition* und für die *Scan Stapel*.

#### **Rechnen und weitere Funktionen im Tabellenindex**

DMS-3569 Einfache Berechnungen (z.B. Brutto / Netto Umrechnung oder Gesamtpreis aus Einzelpreis und Menge berechnen) können jetzt direkt im TabellenIndex vorgenommen werden.

## **Gruppierung von Archivierungsvorlagen**

DMS-360 Archivierungsvorlagen können für eine Dokumentenart vergeben werden. Diese können dann im nativen Viewer verwendet werden. Nun gibt es die Möglichkeit, diese Vorlagen bei der Definition in der Dokumentenart zu gruppieren und optisch zusammenzufassen.

## **Gruppierung der Elemente einer Maske**

DMS-369 Die Felder in einer Maske können in Kategorien zusammengefasst werden.

## <span id="page-3-2"></span>**2.2 Admin**

## **Zahlreiche neue OEM-Indizes**

DMS-3831 Es wurden zahlreiche neue OEM-Indizes aufgenommen. Neben dem Systemindex *DocuSign Empfänger* (Index Nr. 90) als Tabellenindex (mit Rolle | Name | Email) wurden diverse neue OEM-Indizes (Nr. 269 bis 286) aufgenommen.

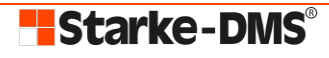

## <span id="page-4-0"></span>**2.3 Belegerkennung**

#### **Generische Funktion zum Auslesen eines QR Codes**

DMS-3735 Es wurde eine neue generische Funktion zur Extraktion des Inhaltes einer Zeile eines QR Codes geschaffen. Nach Aufruf mit dem Inhalt des QR Codes (string) und Zeilennummer, wird der Inhalt der Zeile als string zurück geliefert und kann einem Index zugewiesen werden.

#### **Zusätzlicher Parameter im Belegtraining, um eine nicht vorhandene Information abzufragen**

DMS-3391 Beim Validieren einer Regel kann jetzt überprüft werden, ob ein Wert im Formular nicht vorhanden ist ("ist leer").

## <span id="page-4-1"></span>**2.4 IndexAgent**

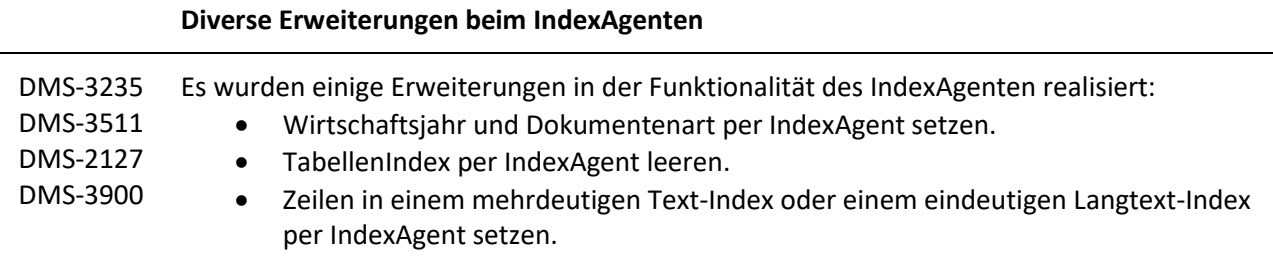

## <span id="page-4-2"></span>**2.5 Schnittstellen**

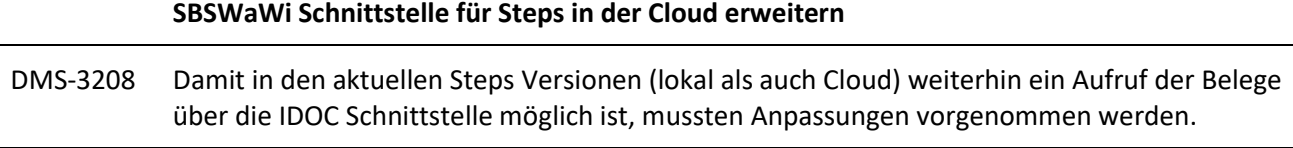

## <span id="page-4-3"></span>**2.6 Setup**

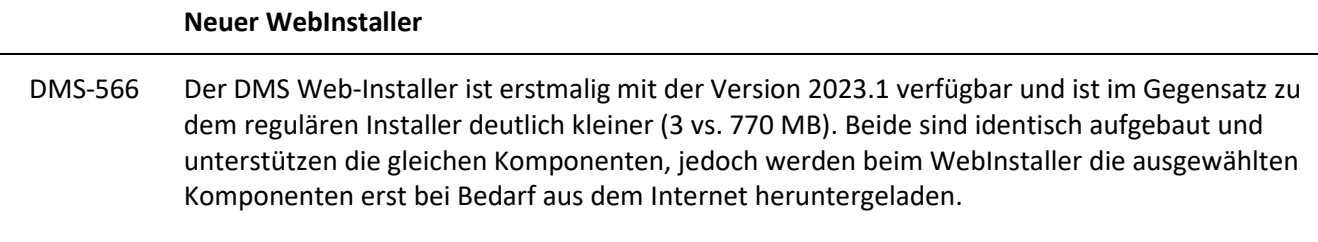

• Siehe: Dokument "*DMS - Installation.pdf*" (Kap. 5, Seite 17)

## <span id="page-5-0"></span>**2.7 SmartMail**

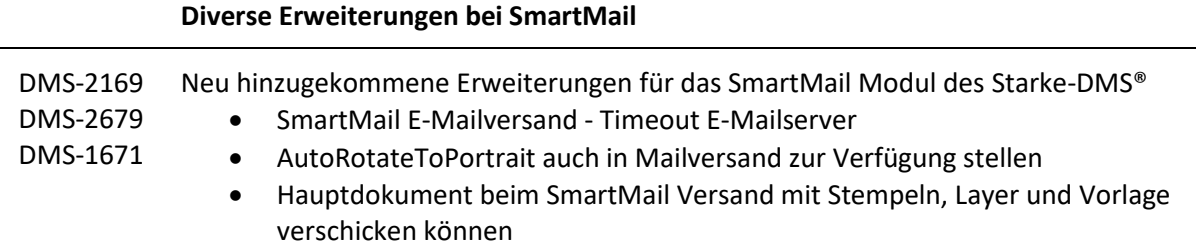

## <span id="page-5-1"></span>**2.8 WebViewer**

#### **Verbessertes Konzept zur URL Parameterübergabe mit Abwärtskompatibilität**

Der (externe) Aufruf von spezifischen Zieladressen im WebViewer erfolgt nun ohne action Parameter. Bisherige Query-Strings sind, bei korrektem URL Enoding, weiterhin gültig bzw. werden automatisch in das neue Format umgesetzt.

• Umstellung fand schon im zum letzten Release (Version 2022.2) statt, allerdings erfolgten hierzu im aktuellen Release noch kleinere Korrekturen und eine bessere Dokumentation (siehe Kap. 13 in "*DMS – WebViewer.pdf"*).

#### **Diverse Neuerungen im WebViewer**

Die zum letzten Release (Version 2022.2) durchgeführte, komplette Neuentwicklung bzw. Umstellung des WebViewer-Frontend auf ein neues Framework bedingte auch im aktuellen Release noch umfangreiche Entwicklungsarbeiten. Deshalb hat es in diesem Bereich keine großen Features gegeben, aber einige kleine Neuerungen, die bislang im WebViewer nicht verfügbar waren

- *Weitere Typen in der Layerbearbeitung* Der Layerbearbeitung wurden weitere Typen hinzugefügt:
- *Lookup in einem mehrdeutigen Index* Wird ein mehrdeutiger Index mit einem Lookup versehen, so kann der Lookup für jedes Element separat genutzt werden.

## <span id="page-6-0"></span>**3 Korrekturen**

Im folgenden Abschnitt sind Korrekturen zur vorherigen Hauptversion aufgeführt. Änderungen, die bereits in einer Patchversion (2022.2.x) behoben wurden, werden nicht nochmal aufgelistet. Neuerungen können Sie im Abschnitt "Neuerungen" weiter oben in diesem Dokument einsehen.

## <span id="page-6-1"></span>**3.1 Mobile-App**

<span id="page-6-2"></span>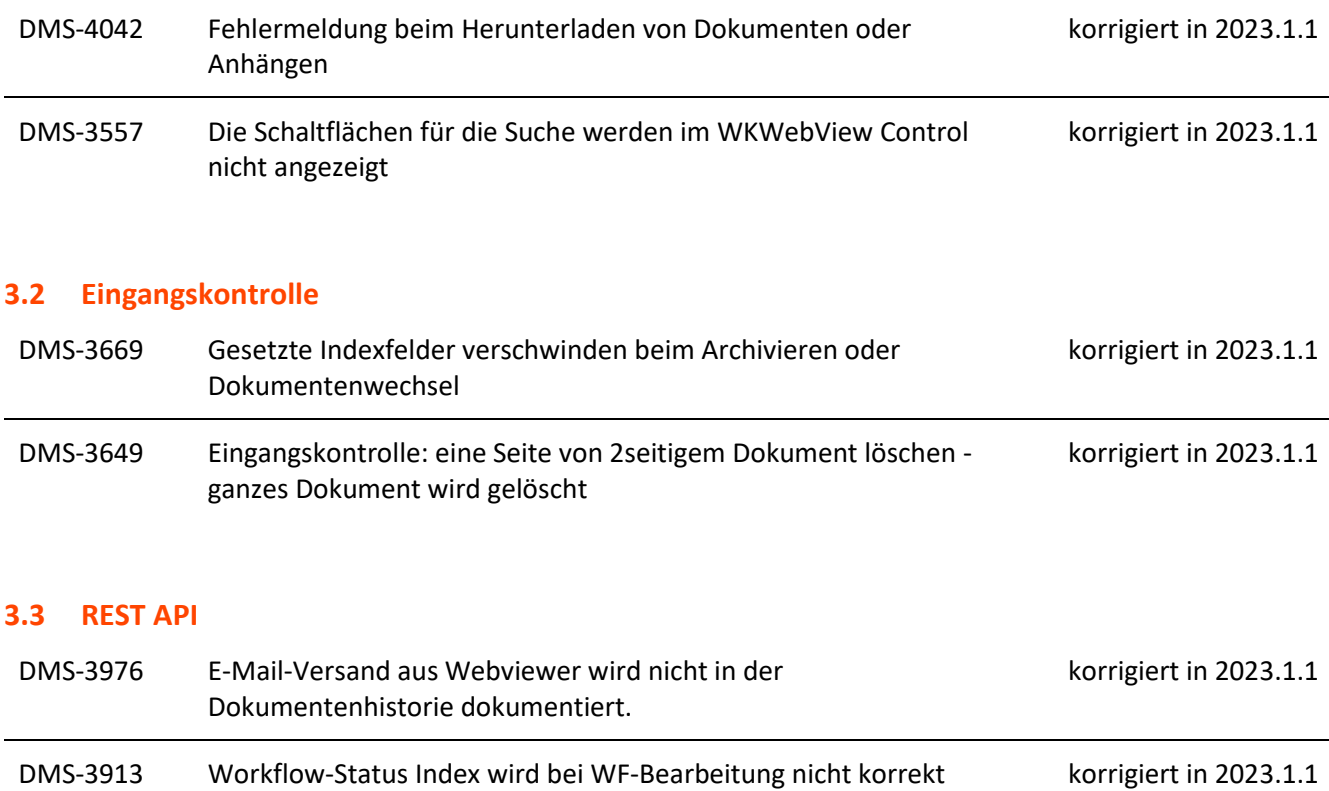

<span id="page-6-3"></span>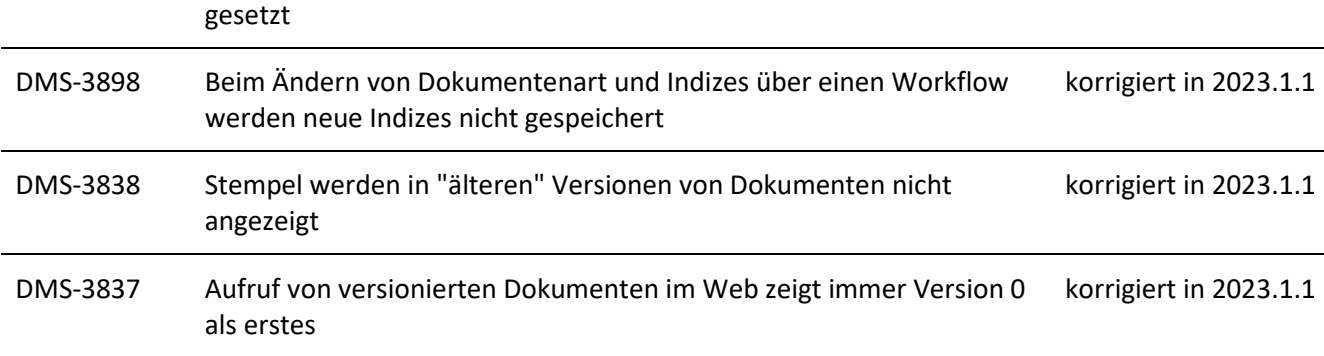

## <span id="page-6-4"></span>**3.4 ScanModul**

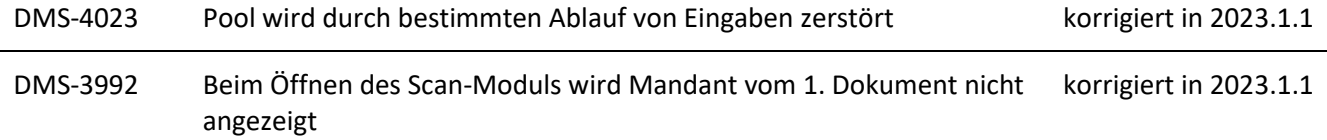

<span id="page-7-0"></span>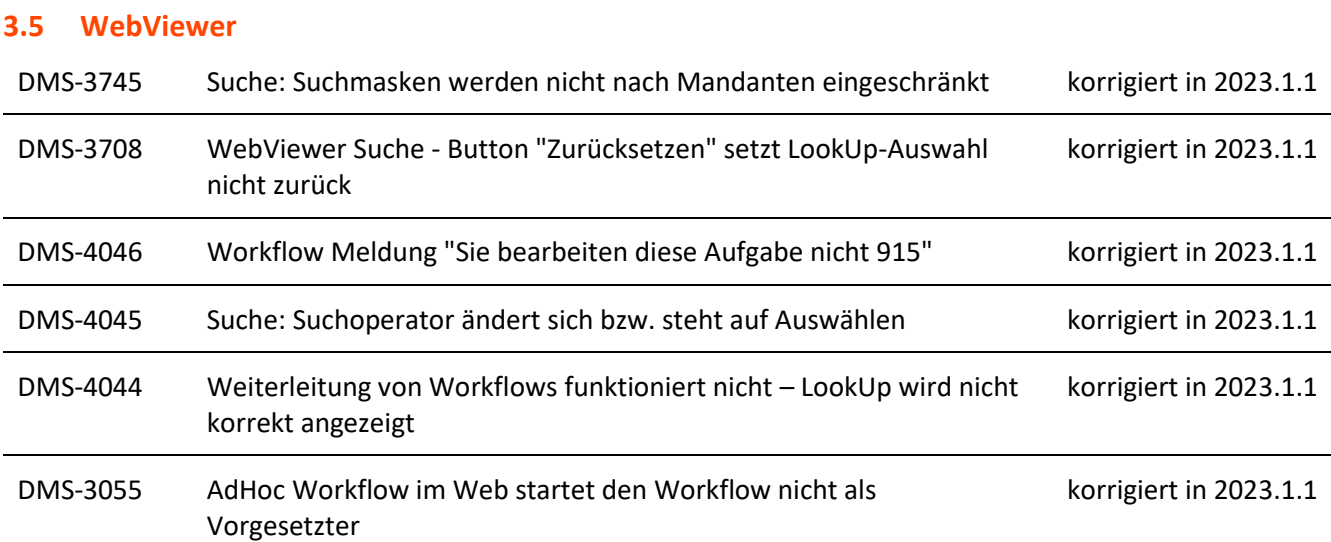